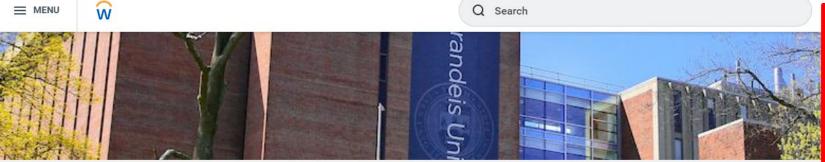

Click on the upper right icon, then select view profile

# View Profile Home My Account Sitemap ☆ Favorites My Reports Documentation Sign Out

## **Good Morning,**

**Awaiting Your Action** 

You're all caught up on your inbox items.

## **Timely Suggestions**

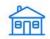

### Keep Your Home Contact Information Updated

We would like you to review your Contact Information and ensure it's up to date

**Update Contact Info** 

...

## Announcements

BB View All Apps

**Quick Tasks** 

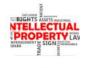

#### Intellectual Property Policy

Please read the Brandeis University's Intellectual Property ...

DI---- .... d-4- .......

## **Keep Your Emergency Contacts Updated**

We would like you to review your Emergency Contact Information and ensure it's up to date

Update Contacts

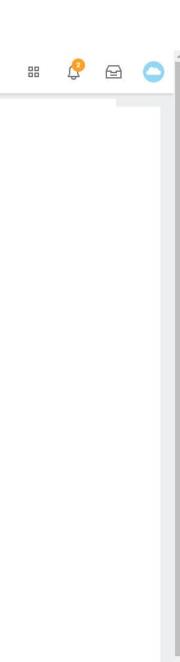

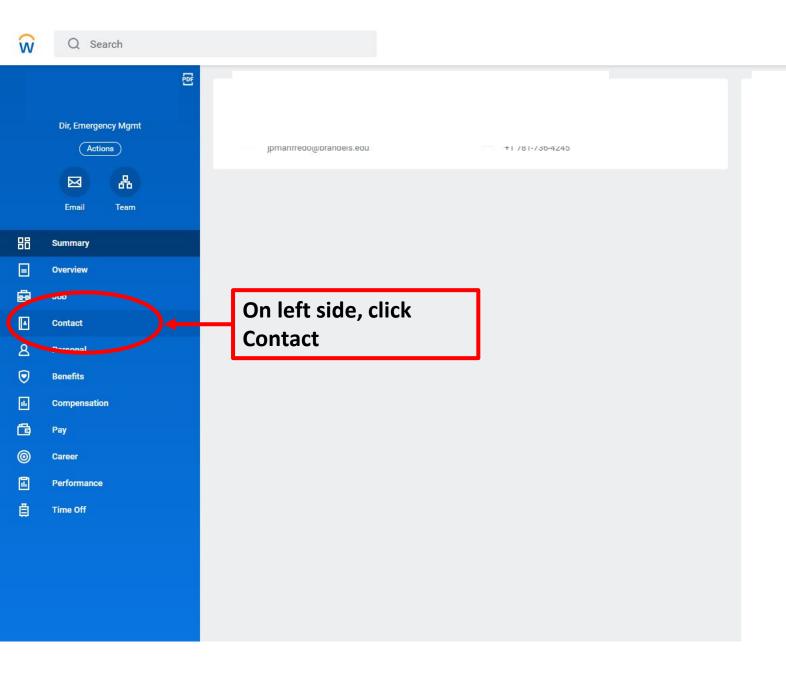

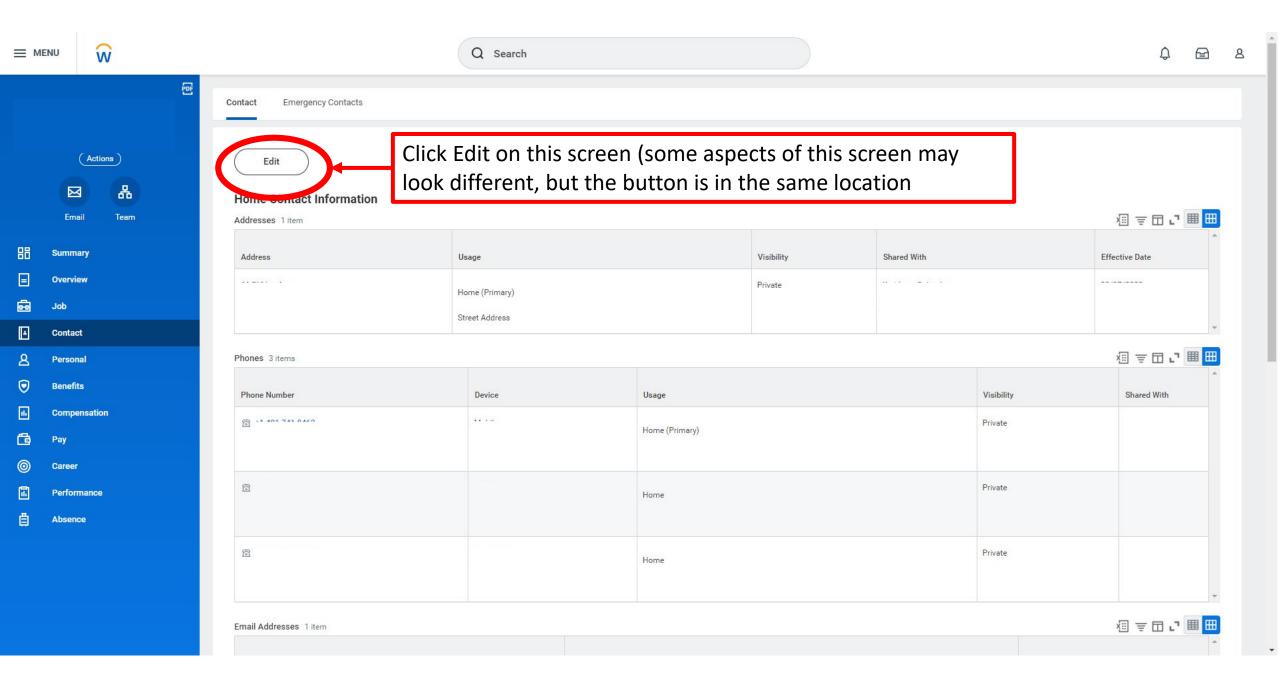

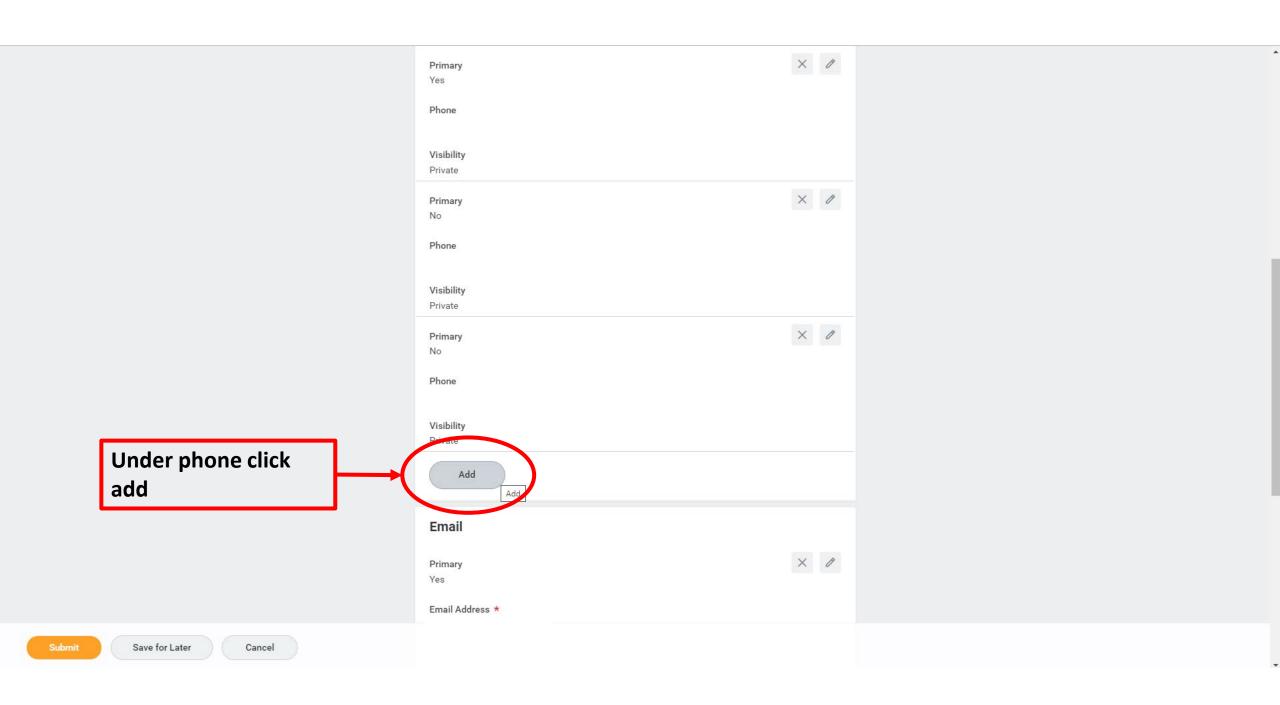

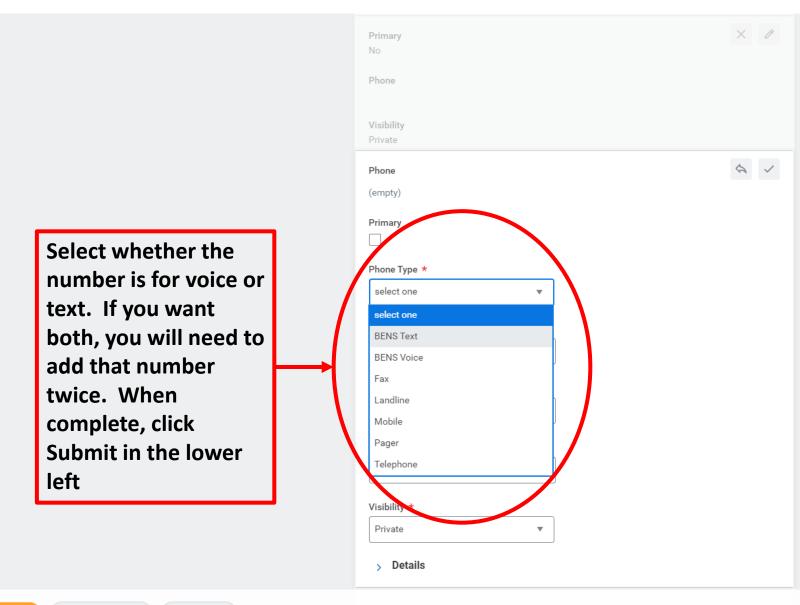

Submit

Save for Later

Cancel

dd